# Cheatography

## CSCE-350 Midterm 2 Cheat Sheet by [EmperorMoose](http://www.cheatography.com/emperormoose/) via [cheatography.com/46246/cs/13461/](http://www.cheatography.com/emperormoose/cheat-sheets/csce-350-midterm-2)

#### **Heaps**

Heap has root either  $\langle || \rangle$  all children.

10,6,8,2,5,7,4,1, read in rows, 10 root,6/8 is next row, right to left

When replace node, always pick the bottom rightmost. Then heapify(look for c</>p)

Topo sort = inverse of pop

#### **Hashing**

map a file size n into a table size m use f(n)

Open Hashing: Each Cell is a header of linked list of all keys assigned to it

Closed Hashing: One key per cell.

In case of collision, either linear probing (find next available free cell) or Double Hashing

Key Comparisons = depth of keys

AVG number =  $\Sigma$ 1/n(depth)

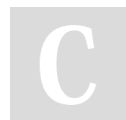

By **EmperorMoose**

[cheatography.com/emperormoose/](http://www.cheatography.com/emperormoose/)

#### **String Matching**

String Matching: Horspool: create a shift table with contains values for how far to shift if a match is found. Always start from the right. EX for BARBER

B=2,A=4,R=3,B=2,E=1, ELSE 6

Beyer Moore: Same, but also create a table for the substring matches

### **Facts**

Insertion Sort: Compare items sequentially

Topo sort is DFS, record PopPush

MergeSort O(nlogn) QuickSort O(n^2)

Tree Traversal: Preorder:

Ro,L,R|Inorder:L,Ro,R|Post:L,R,Ro|

AVL Tree cannot have a height difference > 1

Not published yet. Last updated 9th November, 2017. Page 1 of 1.

Sponsored by **CrosswordCheats.com** Learn to solve cryptic crosswords! <http://crosswordcheats.com>